## **SIP Server**

JeraSoft Billing **SIP Server** settings can be managed in this information block:

Screenshot: SIP Server settings window

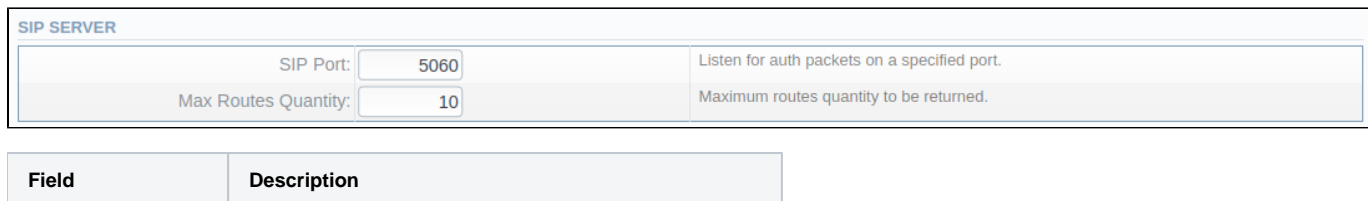

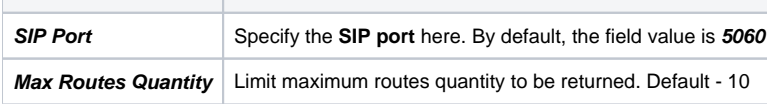